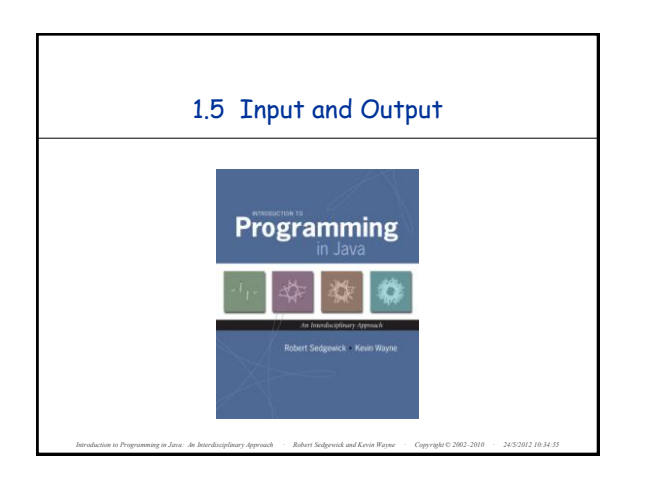

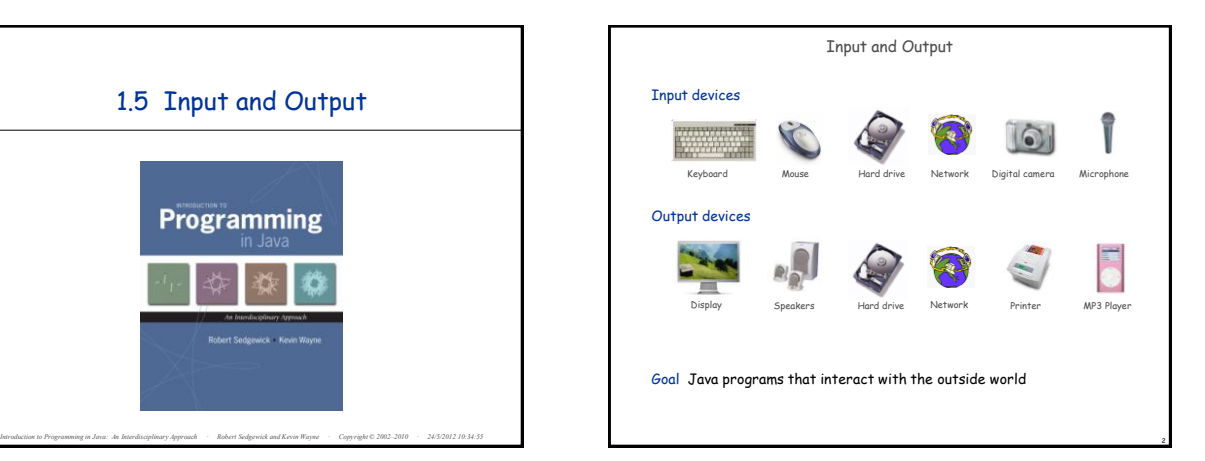

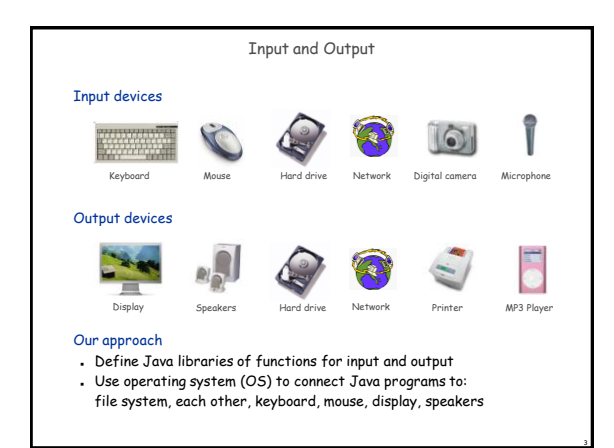

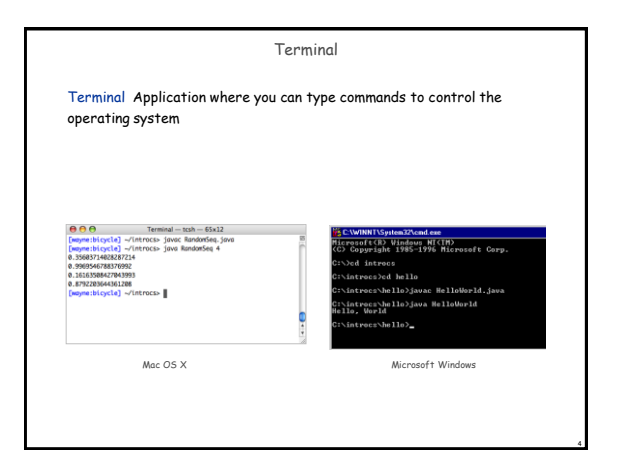

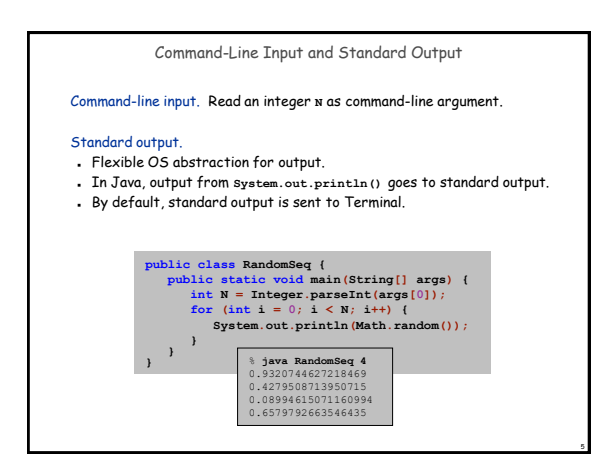

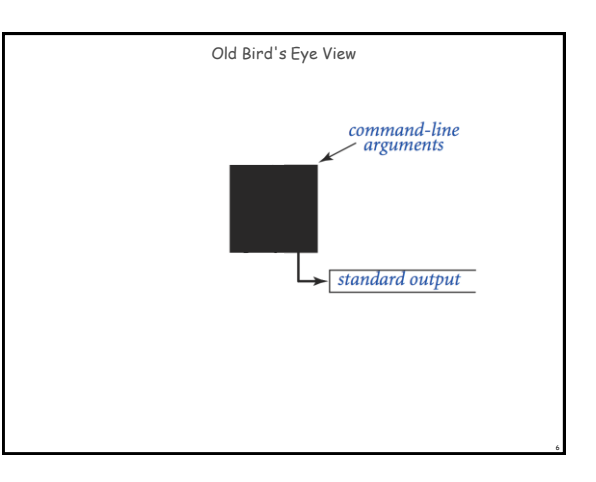

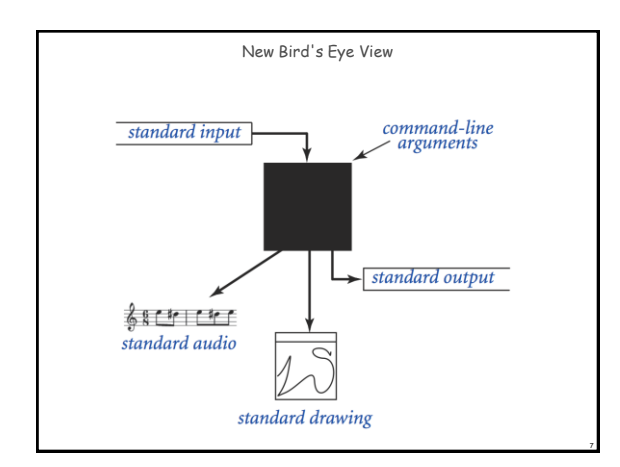

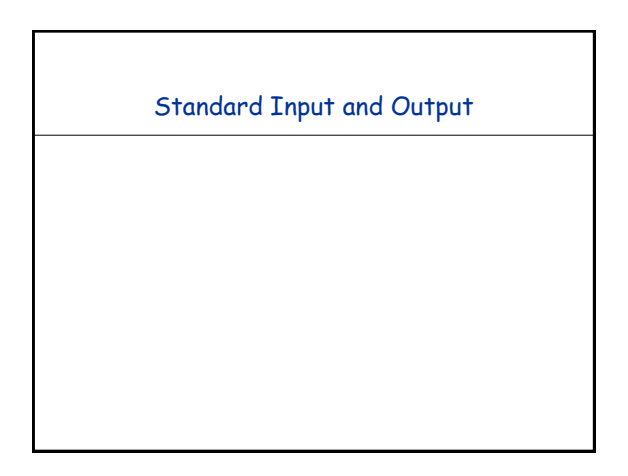

## Command-Line Input vs. Standard Input

## Command-line input.

- Use command-line input to read in a few user values.
- Not practical for many user inputs.
- Input entered before program begins execution.

## Standard input.

- Flexible OS abstraction for input.
- By default, standard input is received from Terminal window.

9

Input entered while program is executing.

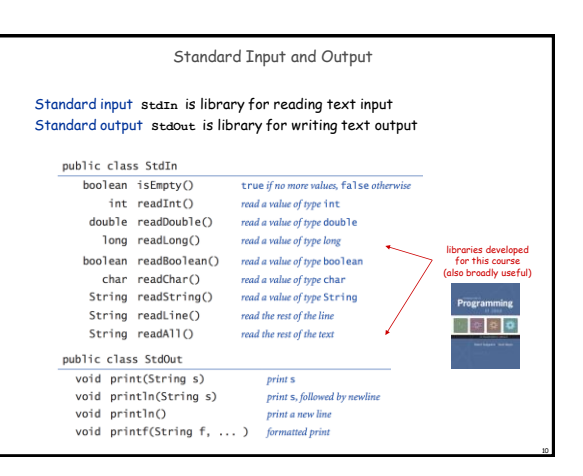

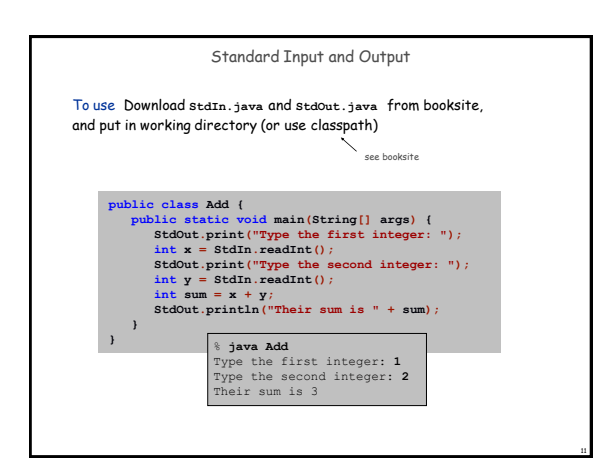

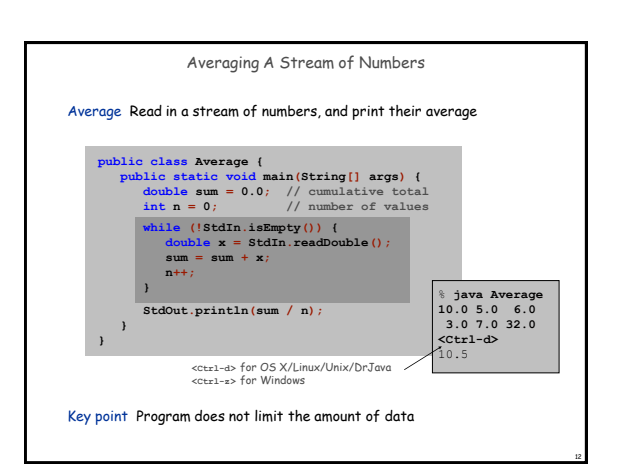

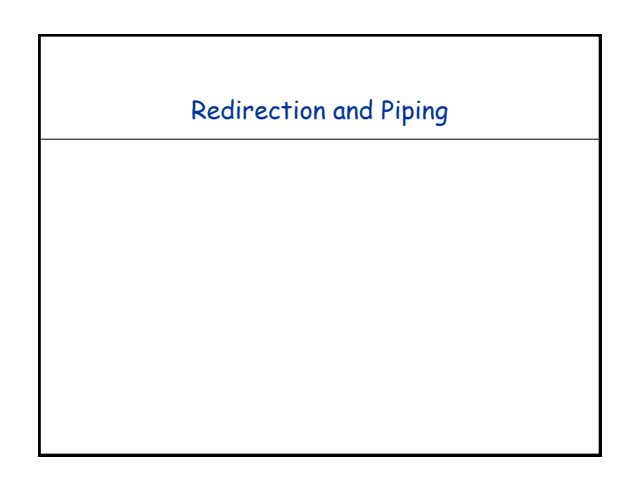

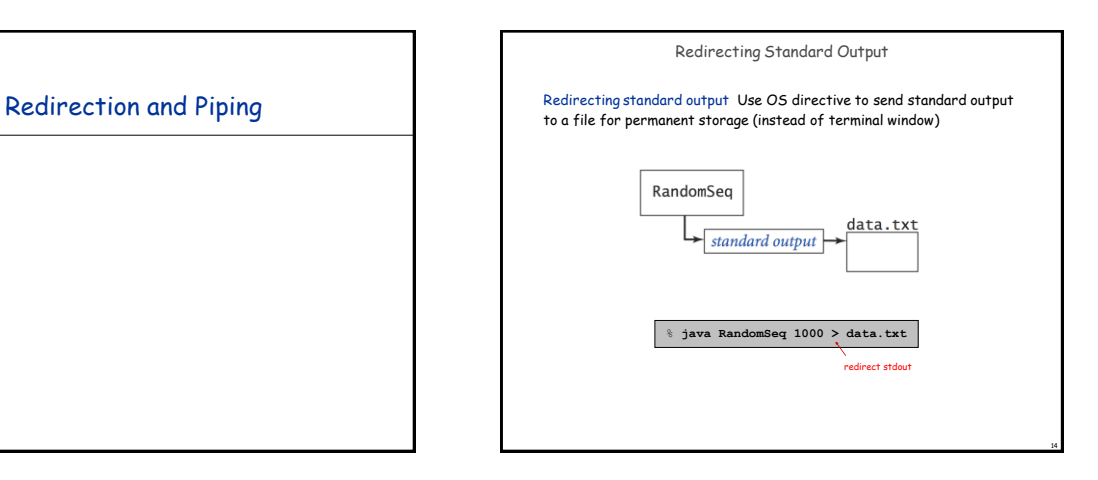

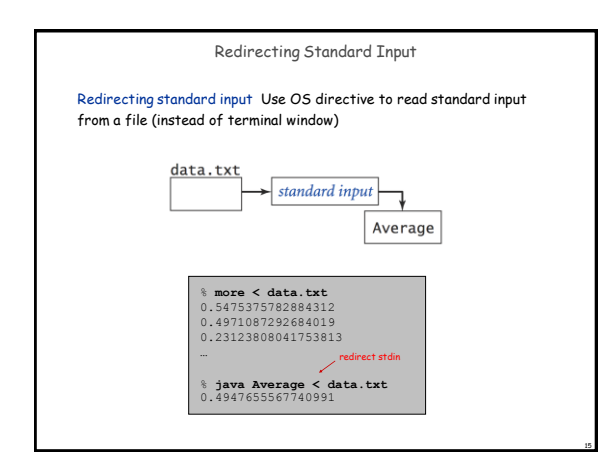

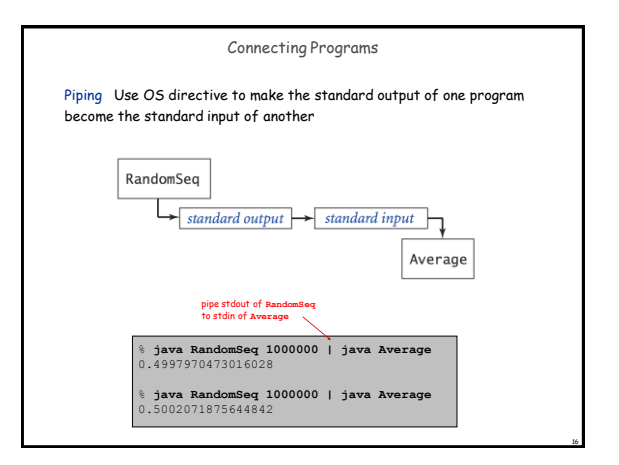

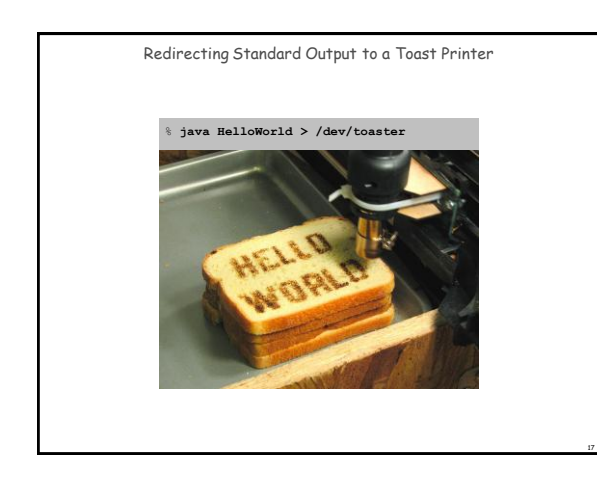

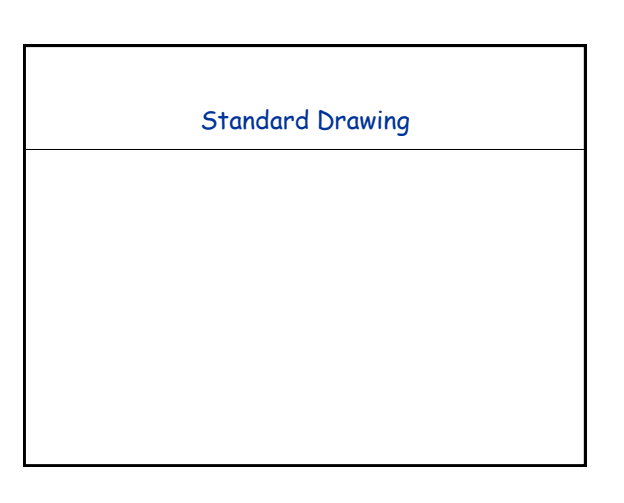

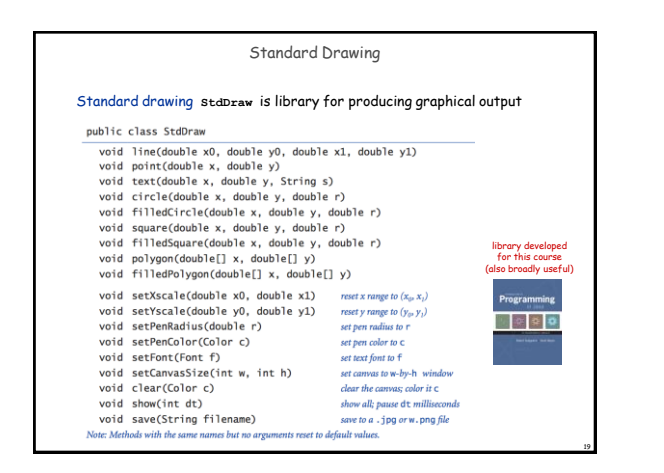

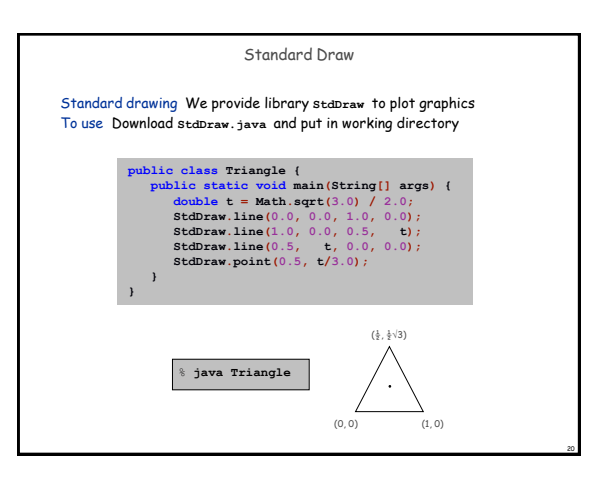

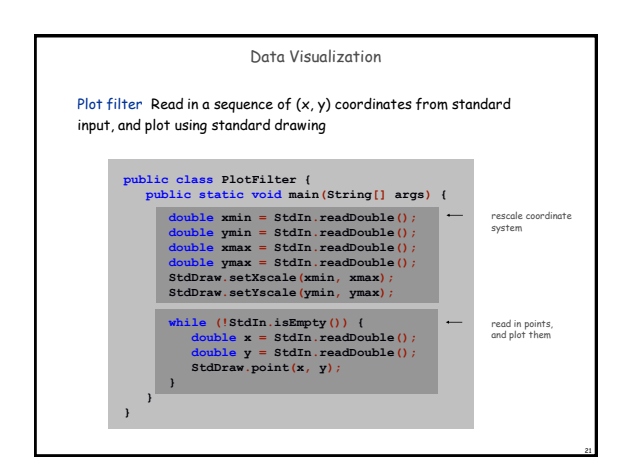

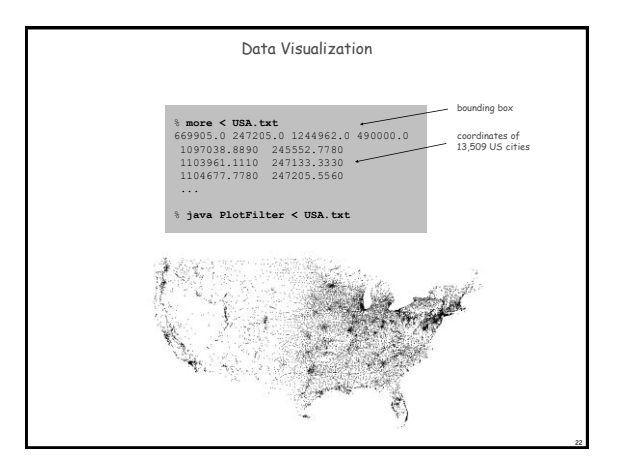

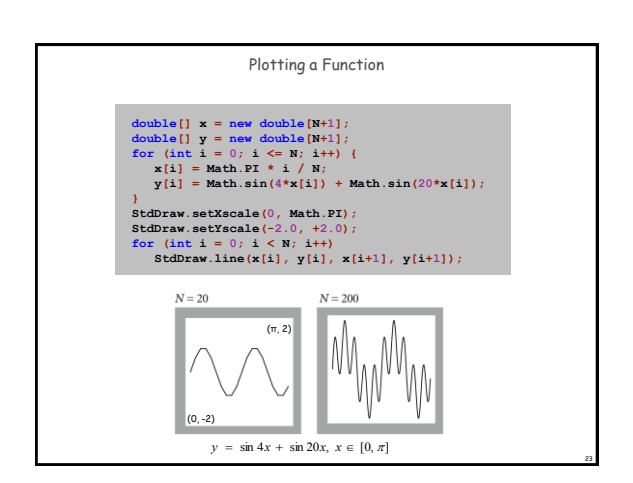

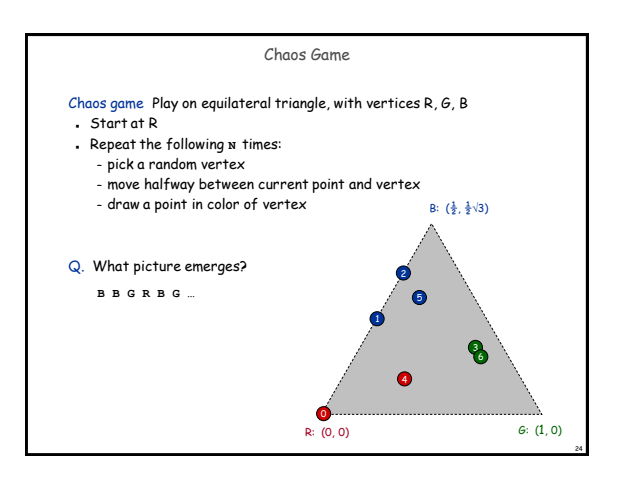

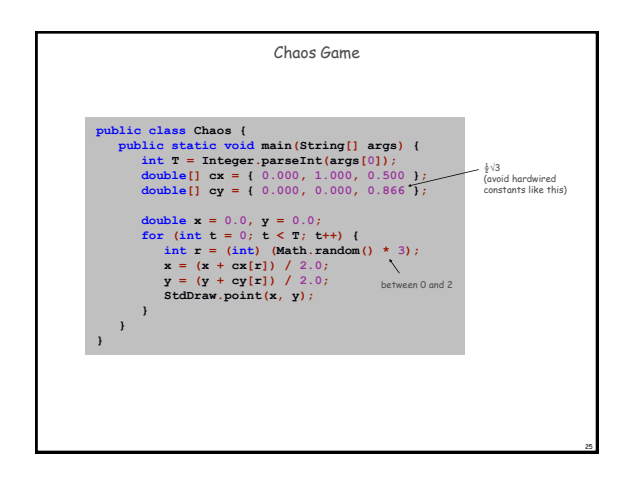

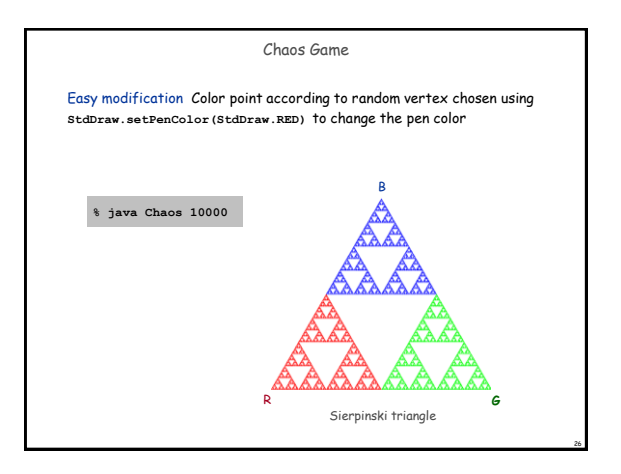

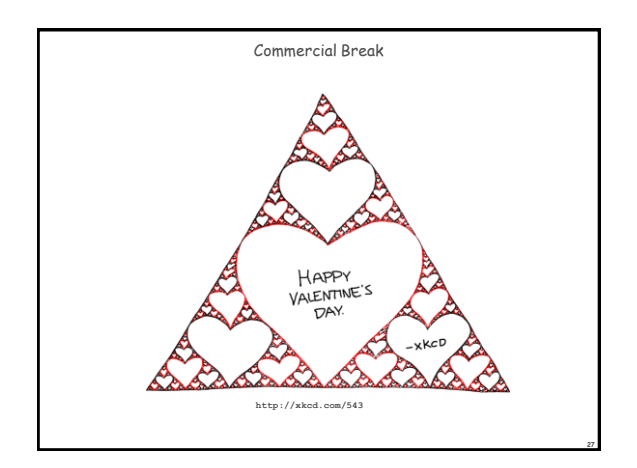

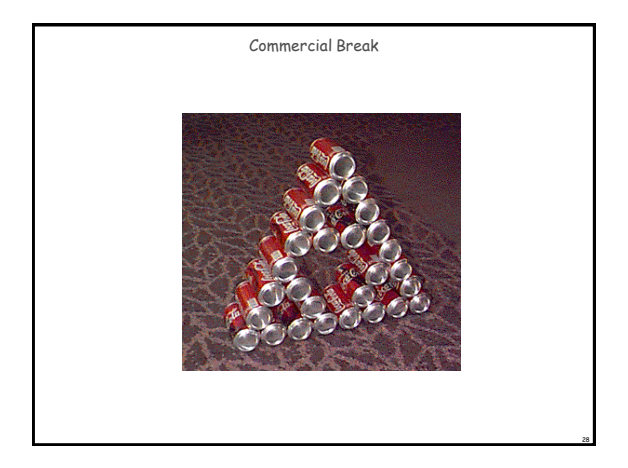

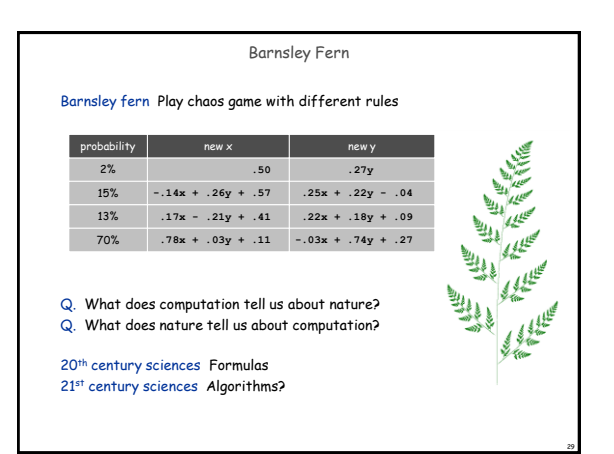

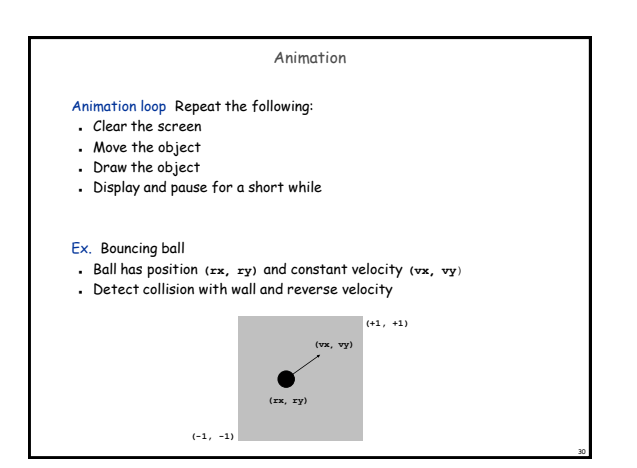

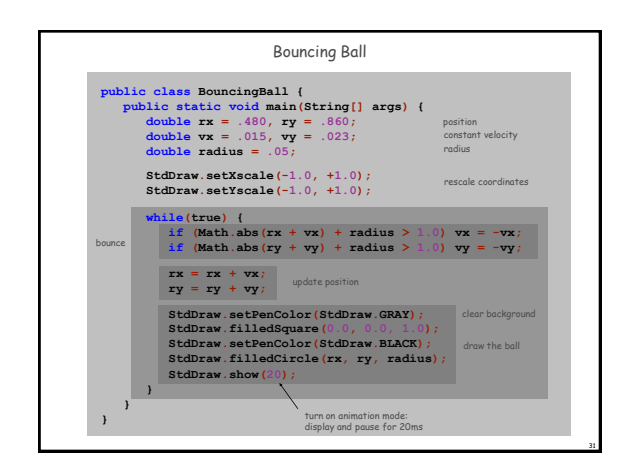

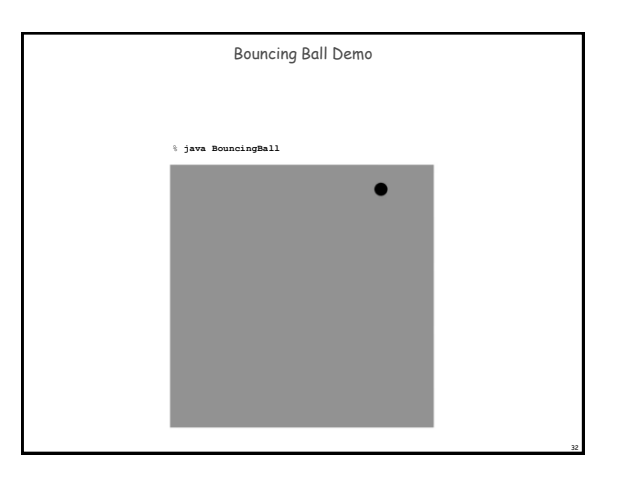

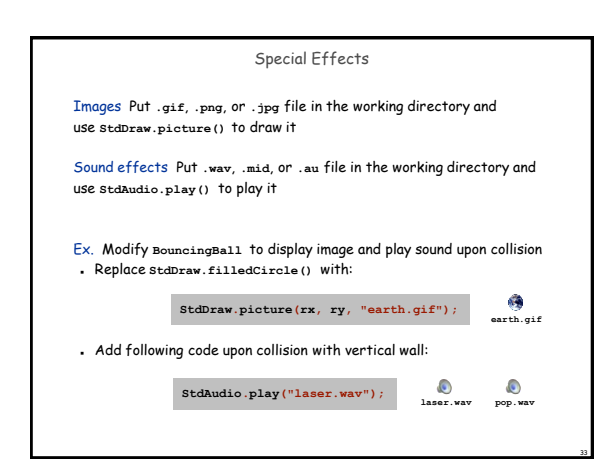

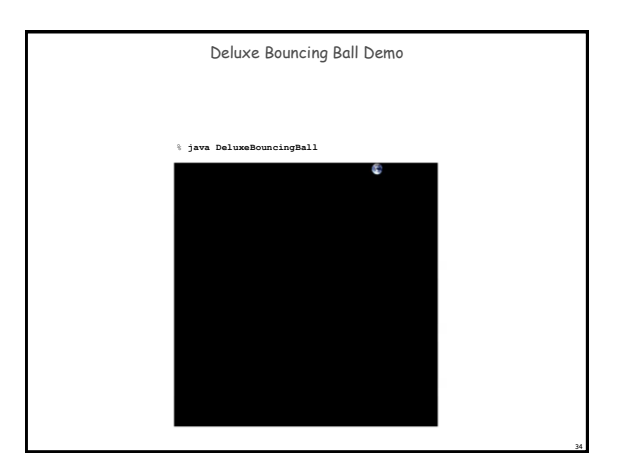

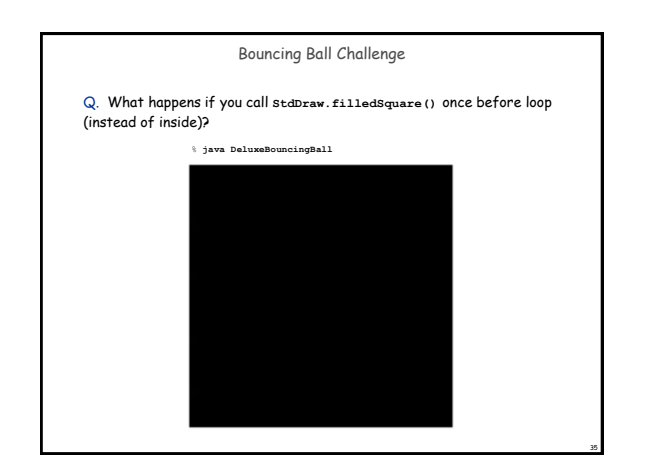

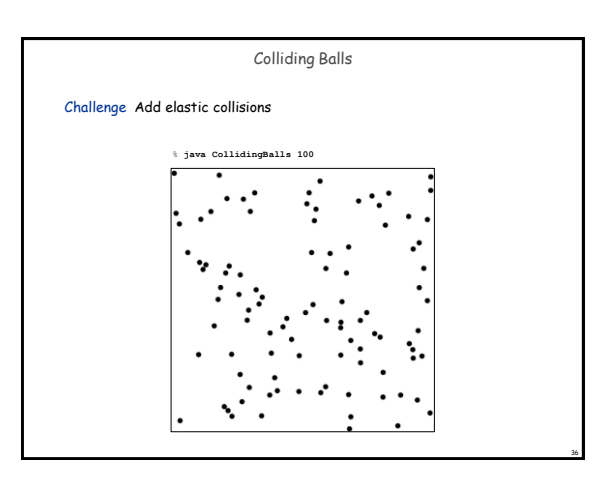

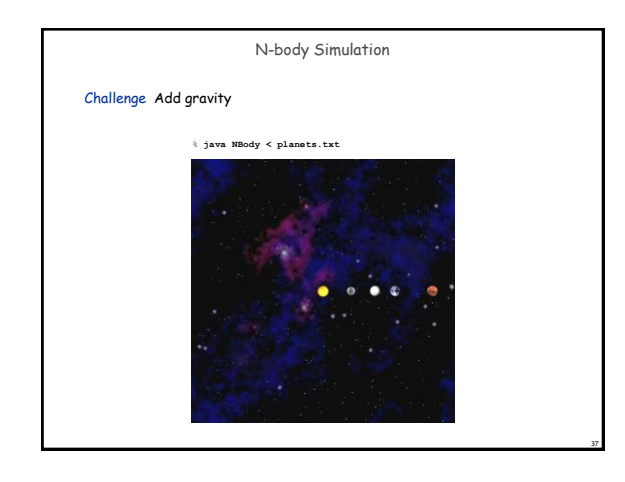

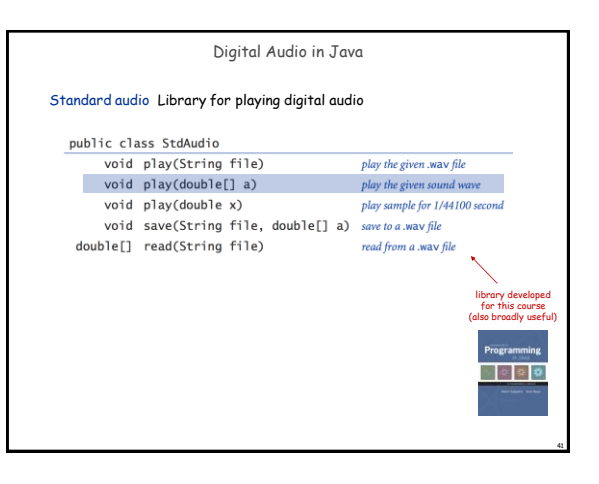

## Formatted Output StdOut.printf() Print complex combinations of text and variables easily Use format string with placeholders for variables Placeholders specify variable type and output format format<br>string number to print StdOut.printf("X7.5f)", Math.PI) field width conversion code  $\overline{p}$ .<br>Étien Anatomy of a formatted print statement 46

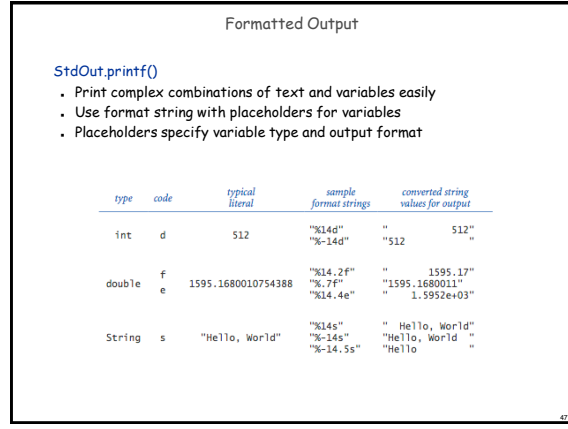

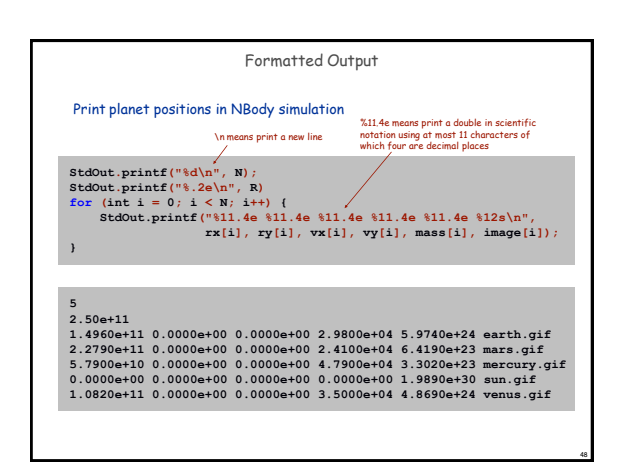